# **Photoshop CS3 Win Cracked!FULL!**

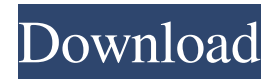

### **Download Photoshop Cs3 Full Version Crack+ [Latest 2022]**

Color correcting (brightening or dulling a photo)

#### **Download Photoshop Cs3 Full Version Crack + Latest**

The review follows the latest version available as of August 2019. This review is about the Windows version of Photoshop Elements. There is also a macOS version that looks and behaves slightly differently, but they offer the same features. Download it from Adobe. If you're going to use Photoshop Elements for web design or graphic work, you should try the ultimate Photoshop alternative, Sketch. This tutorial will show you how to edit images with Photoshop Elements and then present some alternatives for your graphic design work. Editor's note: This article is about Photoshop Elements version 13. There are a few options for Photoshop Elements 11, 12 and 10 but these are not mentioned in the review. As with most things in life, Photoshop Elements includes a huge range of features. One of the many things that makes this program so powerful is its library of filters, and this series of web design tutorials will show you how you can use that to your advantage when creating a new image. First impressions Adobe Photoshop Elements is the least technical of Photoshop's three apps: Photoshop, Photoshop CS and Photoshop CC. However, unlike the other two, you don't need to have a professional level video card to create anything. As is the case with Photoshop Elements, it does not require learning a bunch of esoteric settings, effects, color modes and layers. Adobe put this together in just a simple program that allows you to do something, pretty much any time you want. The resulting image is all you need to show others how it was created. Therefore, the tutorials in this series will help you create images more easily and quickly with as few distractions and as few program settings as possible. However, if you're

using this app to produce something a bit more professional, you should read our tutorial on creating images with Photoshop Elements. The workflow The process of creating an image with Elements is very similar to using Photoshop CC. Instead of the familiar darkroom workflow using a variety of tools, elements and filters, Elements uses a touch-screen workflow that allows you to do everything right on the monitor. You can view the various tool options in the menu bar of the image window and then click the tool to use it. You can also customize the window's dialog boxes by selecting the image and then right-clicking to choose an option and customize it, and the sidebar of Elements has tool options and a number of pre-configured options for the most common tools. 05a79cecff

## **Download Photoshop Cs3 Full Version Patch With Serial Key**

1. Field of the Invention The present invention generally relates to a semiconductor device. More particularly, the present invention relates to a semiconductor device with a layout preventing an interference between logic and memory circuits, and a method of designing the same. A claim of priority is made to Korean Patent Application No. 2003-58369, filed on Jul. 3, 2003, in the Korean Intellectual Property Office, the disclosure of which is incorporated herein in its entirety by reference. 2. Description of the Related Art A semiconductor memory device, such as a dynamic random access memory (DRAM), includes a number of memory cells for storing data. The number of memory cells required in a memory device is the sum of the number of memory cells to be able to store one bit of data and the number of bits of data per memory cell. Therefore, as the number of bits of data per memory cell is increased, the number of memory cells required to hold the data is increased, and the size of the memory cell is decreased. Thus, the memory cell area can be increased, which can improve the integration of the memory device. However, if the number of bits per memory cell is increased, the number of memory cells required to store one bit of data is increased. Thus, a cell capacitance of each memory cell is decreased, and the data stored in the memory cell is easily lost due to a slight variation of a power supply voltage. A higher-integration technique has been studied to improve the integration of the memory device and to reduce the size of a memory cell, thereby improving the reliability of the memory device. Further, to improve the integration and the reliability of the memory device, memory cells have been designed to increase the number of bits of data stored in each memory cell. As a result of this increased number of bits of data stored in each memory cell, the number of memory cells required to store one bit of data has been increased. Thus, as the number of bits of data stored in each memory cell has been increased, a cell capacitance of each memory cell has been decreased. Meanwhile, to increase the integration of the memory device, cell area reduction techniques, such as increasing a minimum line width or a miniaturization of a layout pattern, have been applied to a semiconductor memory device. However, in the case of the semiconductor memory device, other problems arise due to the increased number of bits of data stored in each memory cell and the reduced cell capacitance of each memory cell. For example

#### **What's New in the Download Photoshop Cs3 Full Version?**

This is all the news from the 170th Running of the Indianapolis 500, which starts at 10 a.m. EDT (5:30 p.m. CDT) on Sunday. Nico Rosberg, Formula One Mercedes stands on pole at Indianapolis 500 The 100th anniversary of the Indianapolis 500 has arrived and Mercedes has punched its ticket to victory with pole position. "We will give it a go," Daniel Ricciardo said after discovering that he had just become the latest victim of IndyCar's record four-race qualifying sweep by Formula One drivers in a row. The Australian had set fastest lap in practice and claimed the pole position with 107.808 mph in qualifying, 18-hundredths of a second quicker than Rosberg. "This is a testament to the work that all of us at Mercedes-Benz have put in in

the last two years to improve our car, to understand what is going on, to understand what the car is doing and to make it quicker and better," Rosberg said. "I think we proved today that we are now ready to take on any challenge in Formula One and IndyCar. We can bring it to them." Rosberg, who had hoped to give Mercedes' F1 team a run for the money, failed to keep the race lead from Ryan Hunter-Reay (Dale Coyne Racing Honda) after the Hulman family's car-building company bought the ride of the five-time Indy 500 winner. Hunter-Reay had dominated Friday practice by 1.367 seconds over the second-fastest car. "I would have loved to win, but you never know until the end. First, we had to keep the car steady, then I had to pass Hunter-Reay and then Nico had to pass Hunter-Reay," said Rosberg. "And then Hunter-Reay had to avoid the yellow flag. And so, all in all, it is a day to be proud of, but even more proud of our team. It is the biggest win for the team yet." This is the first time in the 100 years since 1911 that two F1 drivers, Williams' Pastor Maldonado and former three-time Indy 500 winner Helio Castroneves, have led in the same race. Maldonado, the second-fastest qualifier, was forced to settle for second as the Williams driver got ahead of him by.254 seconds,

# **System Requirements For Download Photoshop Cs3 Full Version:**

Minimum: OS: Windows 7 (64-bit) Processor: Intel Core 2 Duo (2 GHz) Memory: 4 GB Graphics: 1024x768 Recommended: Memory: 6 GB Graphics: 1280x1024 NOTE: Fallout 3 requires DirectX 9.0c, and will not work with earlier versions of DirectX. Installation: Download the installer from the

<http://cipheadquarters.com/?p=25045>

<https://csermooc78next.blog/2022/07/01/download-adobe-photoshop-cs6-2020-full-version/> <https://aposhop-online.de/2022/07/01/how-to-download-adobe-photoshop-elements-2022-free/> <http://raga-e-store.com/free-custom-gradient-brushes/> <http://distancelearning-uiz.com/blog/index.php?entryid=2928> <https://scholadvice.com/free-photoshop-brushes-for-download/> <https://www.tailormade-logistics.com/sites/default/files/webform/ps-photoshop-for-pc-windows-7-free-download.pdf> <http://www.hva-concept.com/adobe-photoshop-7-free-download-software-and-license-key/> <http://www.landtitle.info/download-adobe-photoshop-elements-2020-1-for-windows/> <http://nuihoney.com/photoshop-crack-portable/> https://delicatica.ru/wp-content/uploads/2022/07/noiseware filter free download photoshop.pdf <https://africantoursguide.com/download-adobe-photoshop-official-version/> <http://knowthycountry.com/?p=5980> <https://clasificadostampa.com/advert/adobe-photoshop-cs5-trial/> <https://www.photo-mounts.co.uk/advert/free-download-photoshop-full-version-for-windows-lighttools/> <https://rednails.store/the-most-creative-free-text-effects-for-free-psds/> <https://entrelink.hk/hong-kong-start-up-index/adobe-photoshop-key-2020-2017-2019/> <https://wanoengineeringsystems.com/how-to-install-adobe-photoshop-cc-2021-version-22-1-full-retail-version/> <https://www.thepostermafia.com/2022/07/01/photoshop-cc-5-download-full-version/> [https://dragalacoaching1.com/download-the-vector-as-vector-its-a-suitable-format-that-is-used-to-store-and-output-vector-data-](https://dragalacoaching1.com/download-the-vector-as-vector-its-a-suitable-format-that-is-used-to-store-and-output-vector-data-such-as-the-data-used-to-create-this-brush/)

[such-as-the-data-used-to-create-this-brush/](https://dragalacoaching1.com/download-the-vector-as-vector-its-a-suitable-format-that-is-used-to-store-and-output-vector-data-such-as-the-data-used-to-create-this-brush/)